## PID\_DELTA\_NP63\_PATHWAY

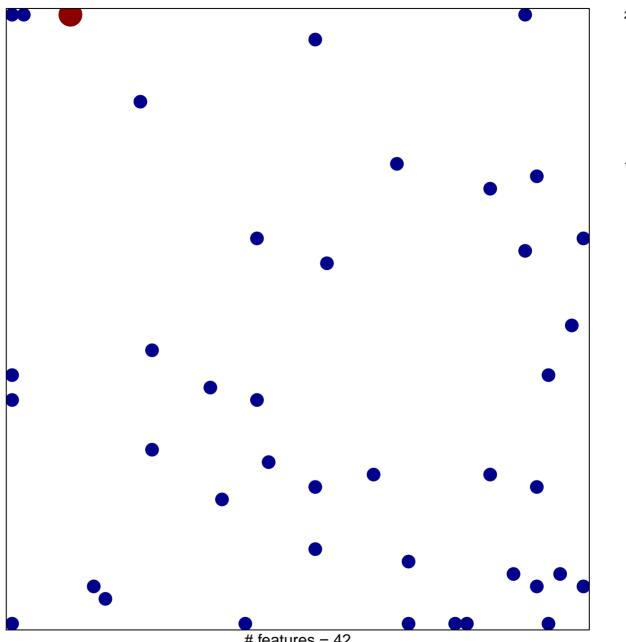

# features = 42 chi-square p = 0.81

## PID\_DELTA\_NP63\_PATHWAY

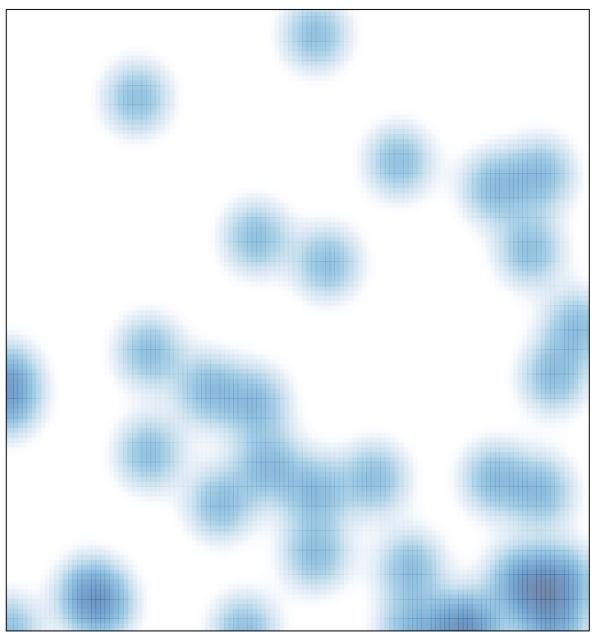

# features = 42 , max = 2